## **KERTAS KERJA WAJIB**

# **DIGITALISASI RAMPCHECK DAN PENCATATAN BUS BERBASIS WEBSITE DI TERMINAL TIPE A BULUPITU**

Ditujukan untuk memenuhi sebagian persyaratan memperoleh gelar Ahli Madya

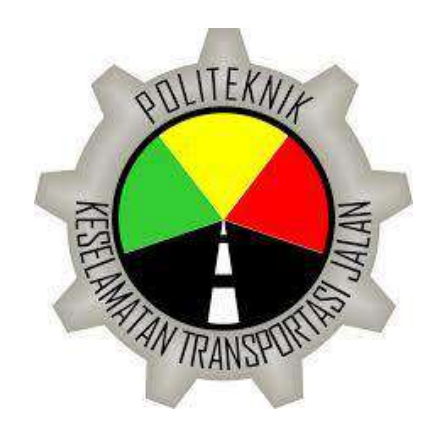

Disusun oleh:

RIKZA FATCHUR MAULANA

19.03.0596

# **PROGRAM STUDI DIII TEKNOLOGI OTOMOTIF**

## **POLITEKNIK KESELAMATAN TRANSPORTASI JALAN**

**TEGAL**

**2022**

# **KERTAS KERJA WAJIB**

# <span id="page-1-0"></span>**DIGITALISASI RAMPCHECK DAN PENCATATAN BUS BERBASIS WEBSITE DI TERMINAL TIPE A BULUPITU**

Ditujukan untuk memenuhi sebagian persyaratan memperoleh gelar Ahli Madya

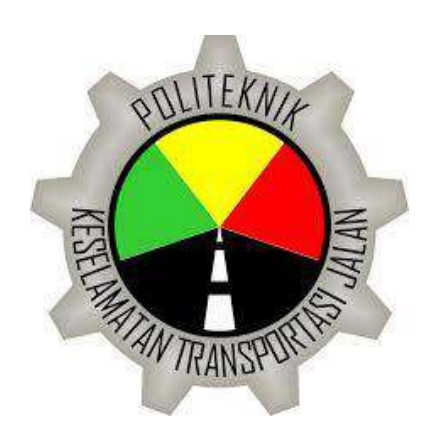

Disusun oleh:

#### RIKZA FATCHUR MAULANA

19.03.0596

# **PROGRAM STUDI DIII TEKNOLOGI OTOMOTIF**

## **POLITEKNIK KESELAMATAN TRANSPORTASI JALAN**

## **TEGAL**

**2022**

#### **HALAMAN PERSETUJUAN**

## DIGITALISASI RAMPCHECK DAN PENCATATAN BUS BERBASIS WEBSITE DI TERMINAL TIPE A BULUPITU

(DIGITALIZATION OF RAMPCHECK AND WEBSITE-BASED BUS RECORDING AT A **TYPE BULUPITU BUS STATION)** 

Disusun oleh:

#### **RIKZA FATCHUR MAULANA**

19.03.0596

Teiah disetujui oleh:

í

Pembimbing 1

tanggal 21 JUN 2022

Mokhammad Rifgi Tsani, S.Kom., M.Kom NIP.19890822 201902 1 001

Pembimbing 2

Ww

Junaedhi, A.Ma. PKB., S.E., M.M.

NIP.19771028 199703 1 002

tanggal 21 Juli 2022

#### **HALAMAN PENGESAHAN**

## DIGITALISASI RAMPCHECK DAN PENCATATAN BUS BERBASIS **WEBSITE DI TERMINAL TIPE A BULUPITU**

(DIGITALIZATION OF RAMPCHECK AND WEBSITE-BASED BUS RECORDING AT A TYPE BULUPITU BUS STATION)

Disusun oleh:

RIKZA FATCHUR MAULANA 19.03.0596

Telah dipertahankan di depan Tim Penguji pada tanggal 27 Juli 2022

Ketua Sidang

Mokhammad Rifgi Tsani, S.Kom., M.Kom NIP.19890822 201902 1 001

Penguji 1

Sihar Ambarita, S.H NIP.19850516 200903 1 006

Penguji 2

Riza Phahlevi Marwanto, S.T., M.T NIP.19850716 201902 1 001

Tanda tangan

Tanda tangan

Tanda Tangan

Mengetahui,

Ketua Program Studi Diploma III Teknologi Otomotif

Pipit Rusmandani, S.ST, M.T NIP.19850605 200812 2 002

#### **HALAMAN PERNYATAAN**

Yang bertanda tangan dibawah ini:

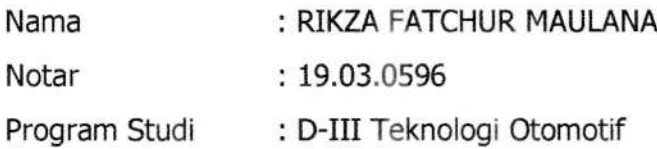

Menyatakan bahwa Kertas Kerja Wajib/Tugas Akhir dengan judul "DIGITALISASI RAMPCHECK DAN PENCATATAN BUS BERBASIS WEBSITE DI TERMINAL TIPE A BULUPITU" ini tidak terdapat bagian dari karya ilmiah lain yang telah diajukan untuk memperoleh gelar akademik di suatu lembaga Pendidikan Tinggi, dan juga tidak terdapat karya atau pendapat yang pernah ditulis atau diterbitkan oleh orang/lembaga lain, kecuali yang secara tertulis disitasi dalam laporan ini dan disebutkan sumbernya secara lengkap dalam daftar pustaka.

Dengan demikian saya menyatakan bahwa laporan KKW/Tugas Akhir ini bebas dari unsur-unsur plagiasi dan apalagi laporan KKW/Tugas Akhir ini di kemudian hari terbukti merupakan plagiasi dari hasil karya peneliti lain dan/atau dengan sengaja mengajukan karya atau pendapat yang merupakan hasil karya peneliti lain, maka peneliti bersedia menerima sanksi akademik dan/atau sanksi hukum yang berlaku.

> Tegal, 12 Agustus 2022 Yang menyatakan,

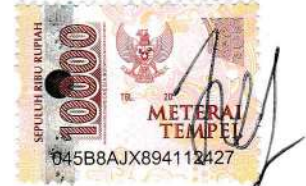

RIKZA FATCHUR MAULANA

#### **KATA PENGANTAR**

Alhamdulillah, segala puji bagi Allah SWT karena atas limpahan rahmat dan karunia-Nya peneliti dapat menyelesaikan Kertas Kerja Wajib dengan judul "DIGITALISASI RAMPCHECK DAN PENCATATAN BUS BERBASIS WEBSITE DI TERMINAL TIPE A BULUPITU" sesuai dengan jadwal yang telah ditetapkan oleh Politeknik Keselamatan Transportasi jalan. Kertas Kerja Wajib ini merupakan salah satu syarat guna memperoleh gelar Ahli Madya (A.Md) pada Program Studi Diploma III Teknologi Otomotif pada Jurusan Pengujian Kendaraan Bermotor di Politeknik Keselamatan Transportasi Jalan. Peneliti menyadari dengan keterbatasan yang dimiliki, tentunya penyusunan tugas akhir ini tidak akan terselesaikan tanpa bantuan, bimbingan, dan arahan dari berbagai pihak. Oleh karena itu kami sangat berterima kasih kepada yang terhormat:

- 1. Ibu Dr.Siti Maimunah, S.Si, M.S.E, M.A selaku Direktur Politeknik Keselamatan Transportasi Jalan (PKTJ)
- 2. Ibu Pipit Rusmandani, S.ST., M.T. selaku Ketua Jurusan Diploma III Teknologi Otomotif
- 3. Bapak Mokhammad Rifqi Tsani, S.Kom., M.Kom selaku Dosen Pembimbing I yang telah bersedia membimbing dan mengarahkan peneliti dalam penyusunan Kertas Kerja Wajib ini
- 4. Bapak Junaedhi, A.Ma. PKB., S.E., M.M selaku Dosen Pembimbing II yang bersedia untuk membimbing dan mengarahkan peneliti dalam penyusunan Kertas Kerja Wajib ini
- 5. Seluruh dosen dan jajaran Civitas Akademik Politeknik Keselamatan Transportasi Jalan Tegal atas segala ilmu yang telah diberikan
- 6. Kedua orang tua yang selalu mendukung dan mendoakan saya
- 7. Kak ika, Dik Kiki, Dik Ais yang selalu mendukung dan mendoakan saya
- 8. Shinta Nur Fadhilah yang selalu mendukung dan mendoakan saya
- 9. Senior, rekan rekan Angkatan 30 serta adik adik yang telah mendukung dalam penelitian ini
- 10. Semua pihak yang tidak bisa disebutkan satu per satu yang telah membantu terselesaikannya proposal Kertas Kerja Wajib ini.

 $\mathsf{V}$ 

Peneliti berharap agar Kertas Kerja Wajib ini bermanfaat khususnya bagi peneliti sendiri dan umumnya bagi semua pembaca, baik sebagai bahan masukan, bahan perbandingan dan maupun sebagai tambahan ilmu.

Tegal, 12 Agustus 2022

Rikza Fatchur Maulana

## **DAFTAR ISI**

<span id="page-7-0"></span>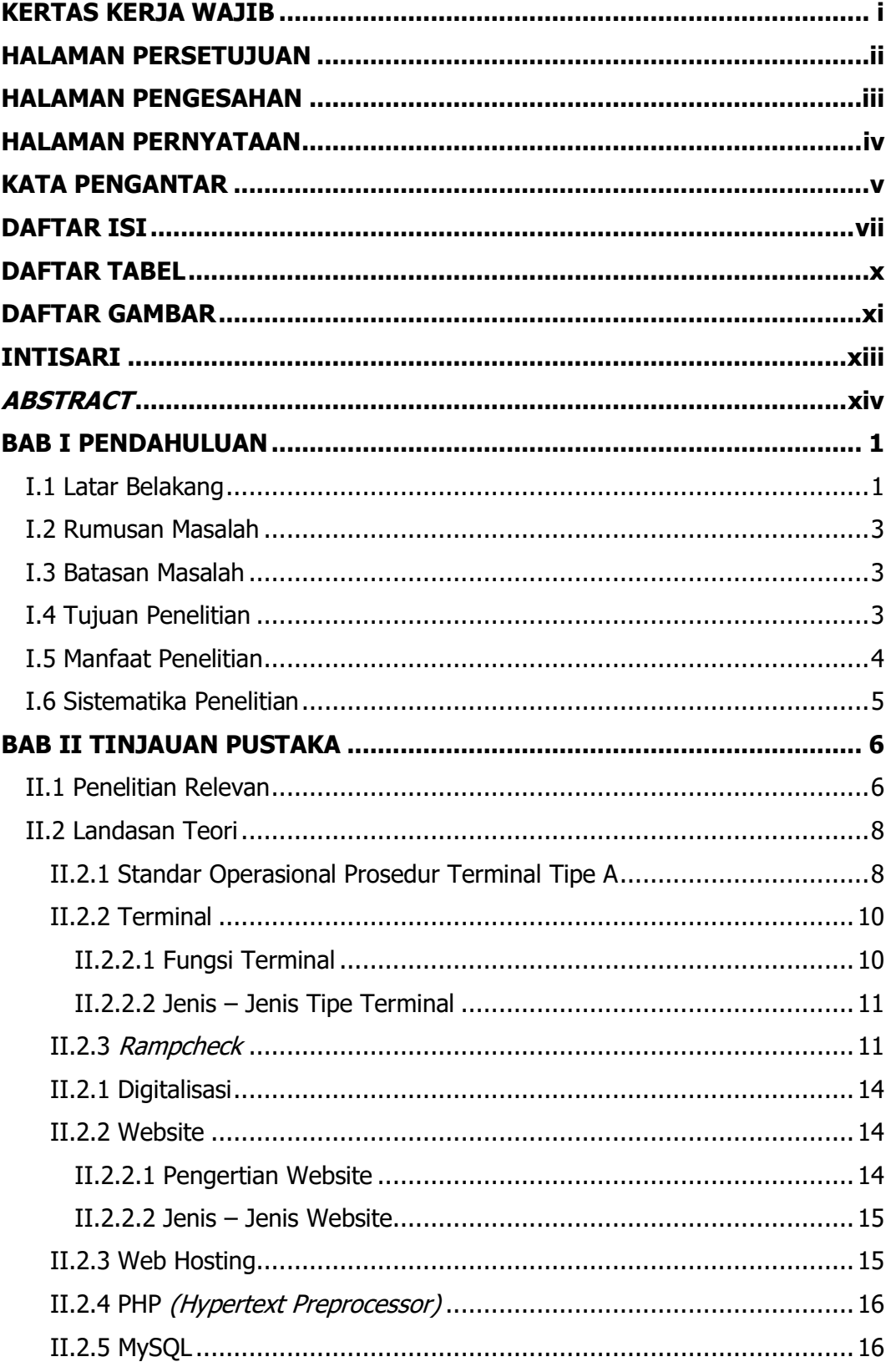

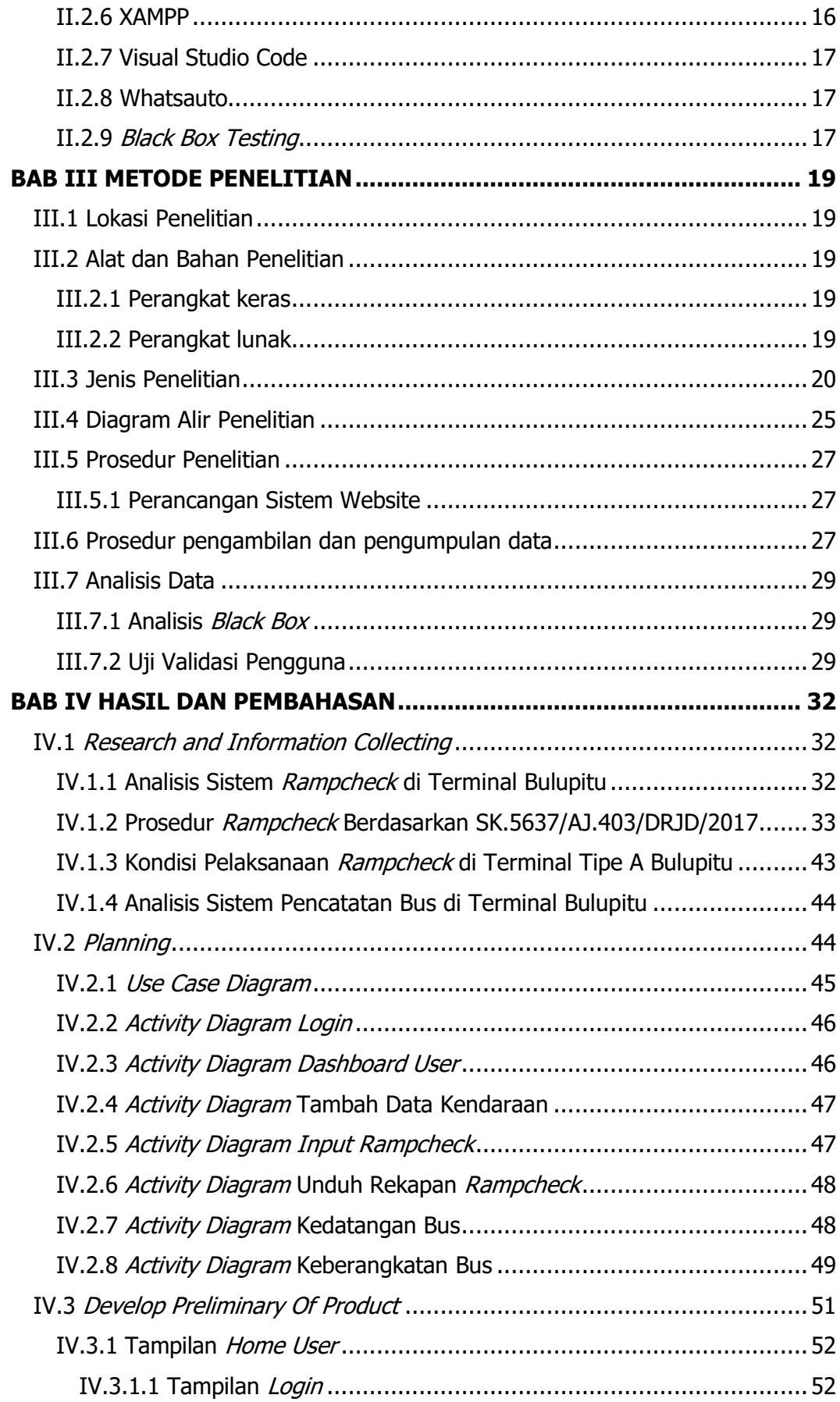

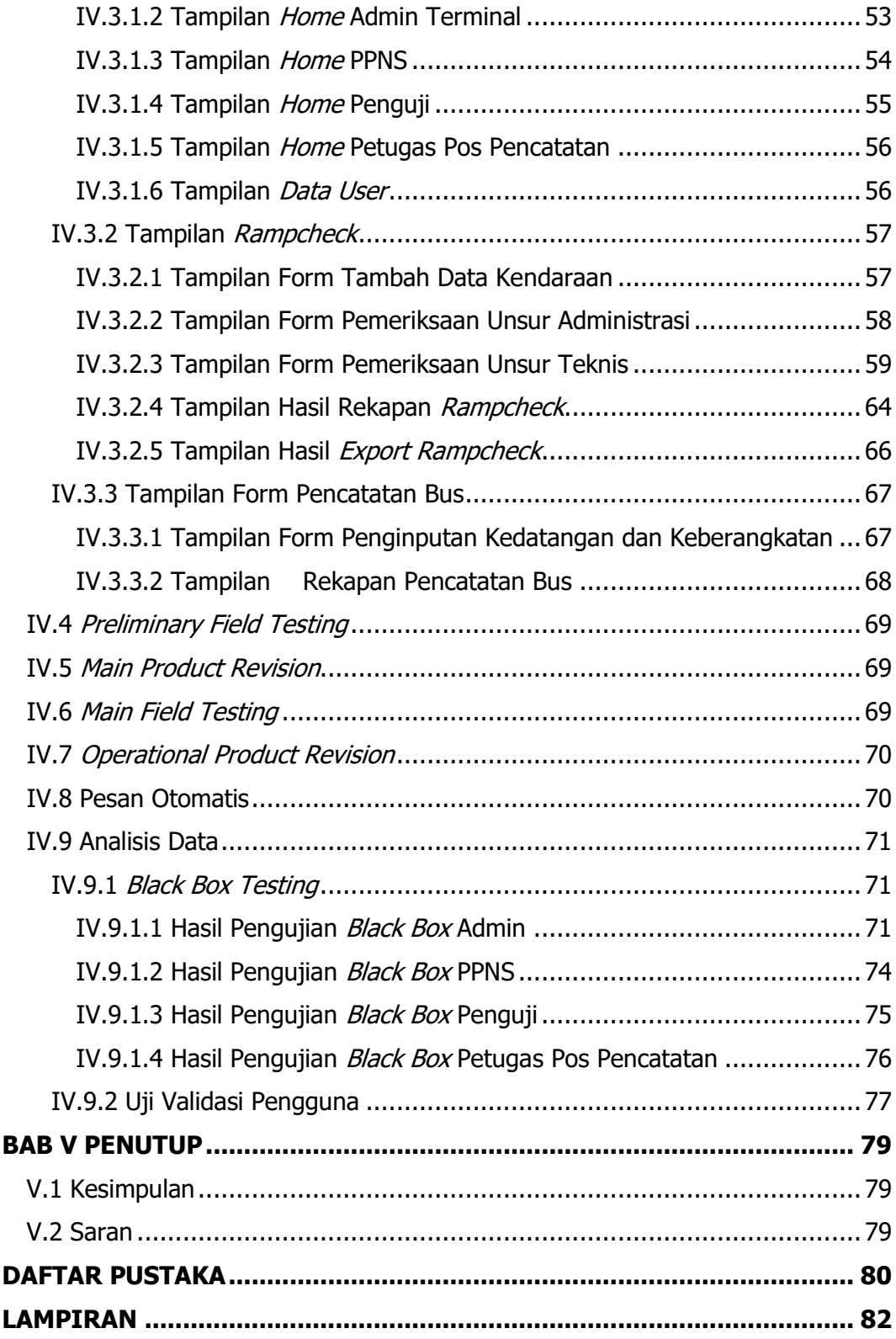

### **DAFTAR TABEL**

<span id="page-10-0"></span>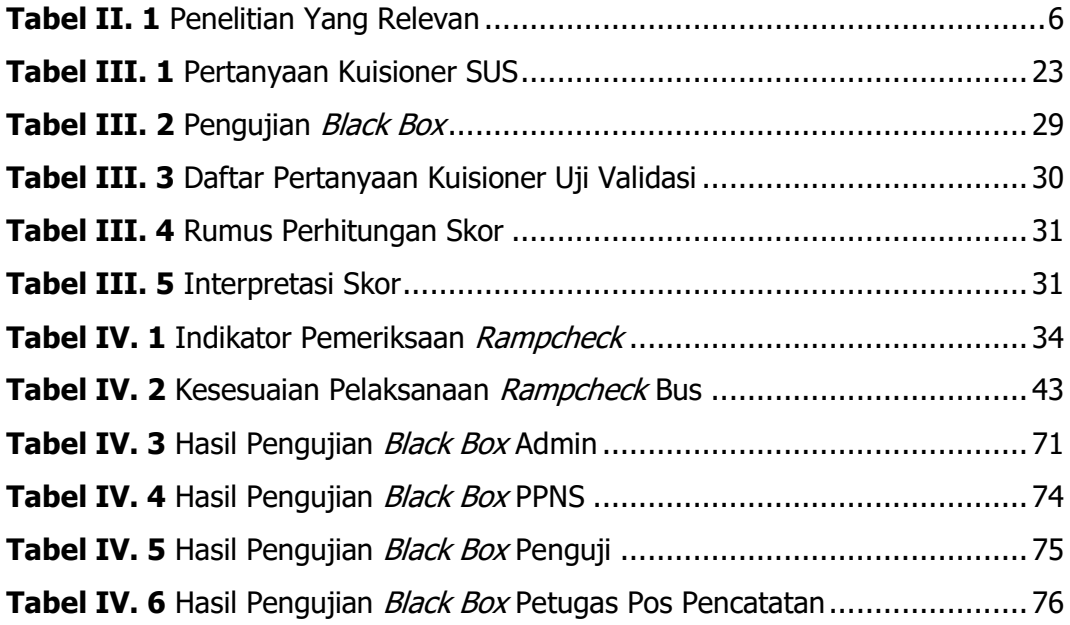

### **DAFTAR GAMBAR**

<span id="page-11-0"></span>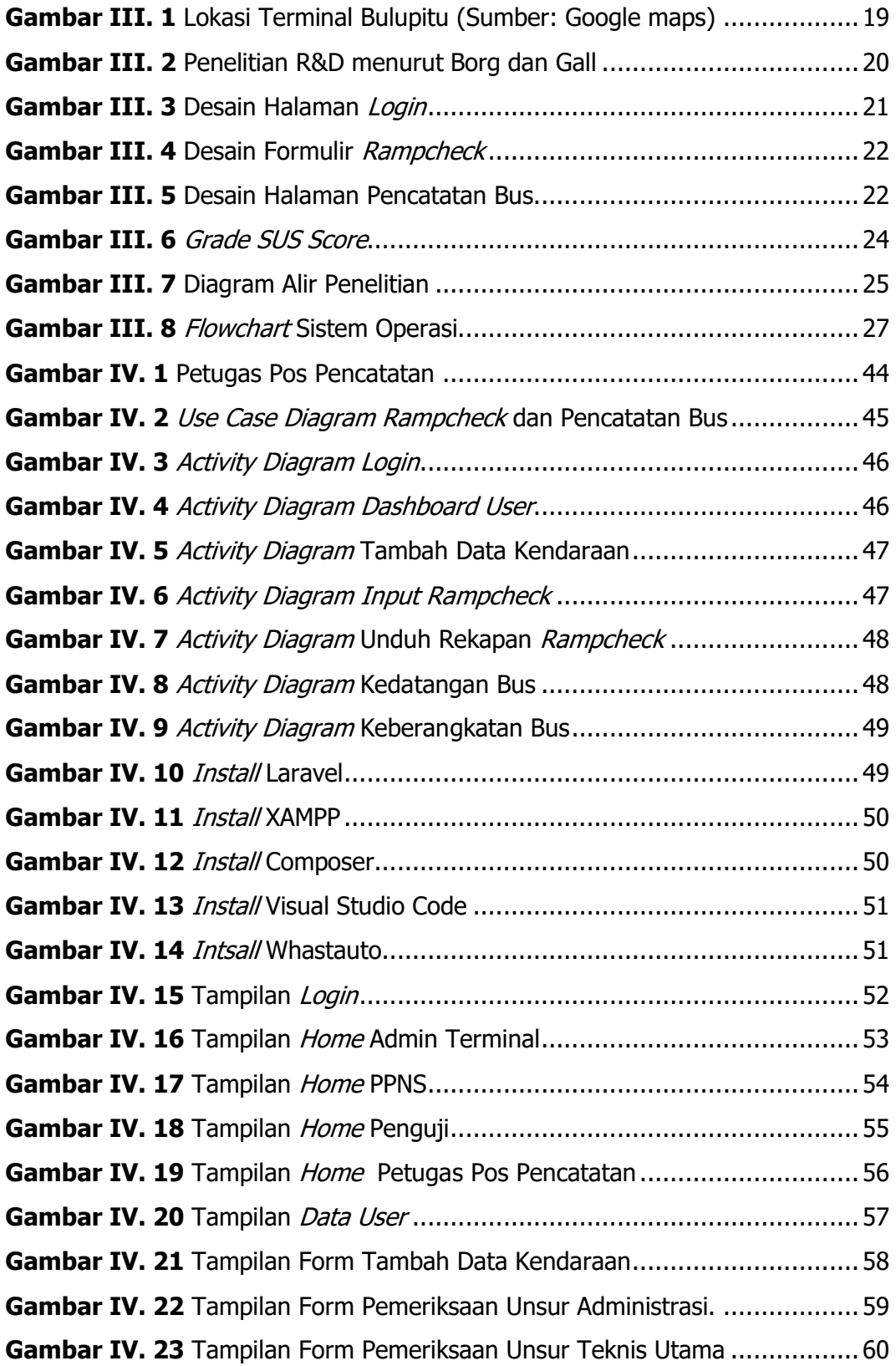

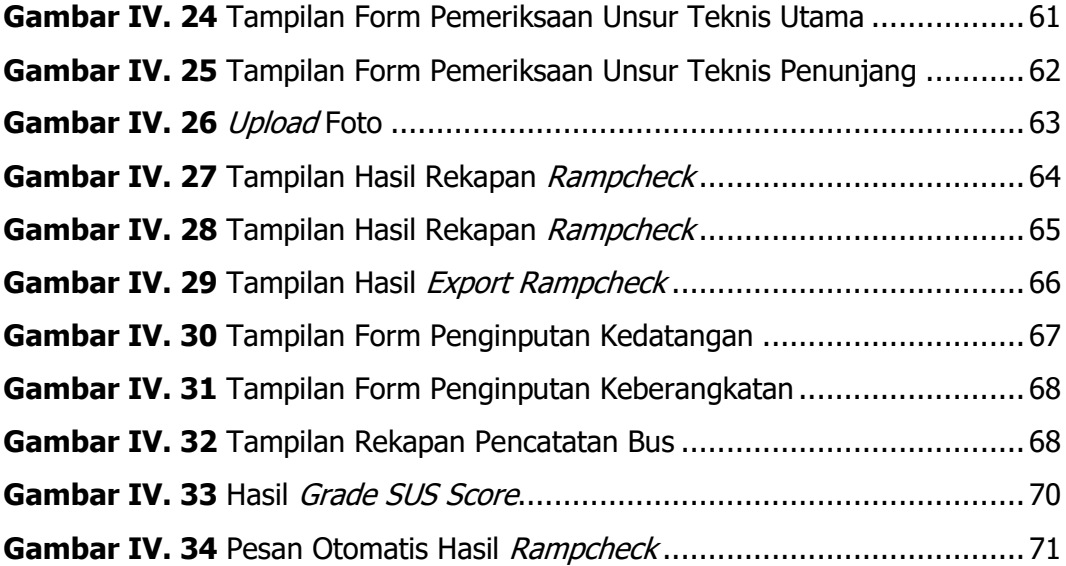

#### **INTISARI**

<span id="page-13-0"></span>Rampcheck merupakan merupakan suatu kegiatan pemeriksaan aspek keselamatan secara periode dan bertahap pada angkutan umum yang dilakukan untuk tercapainya pemenuhan persyaratan teknis dan laik jalan. Hal tersebut sejalan dengan salah satu tujuan pengujian berkala kendaraan bermotor yakni memberikan jaminan keselamatan secara teknis terhadap penggunaan kendaraan bermotor, kereta gandengan, dan kereta tempelan di jalan. Dalam pelaksanaan rampcheck dan pencatatan bus di Terminal Bulupitu masih menggunakan formulir manual yang dapat berisiko kerusakan maupun kehilangan data dokumen kendaraan karena tidak adanya sistem yang dapat menyimpan secara otomatis (database). Oleh karena itu, perlu adanya pemanfaatan dari suatu teknologi informasi untuk mencegah hal tersebut.

Salah satu bentuk dari pemanfaatan sistem informasi adalah penggunaan website. Website yang dikembangkan dalam penelitian ini menggunakan bahasa pemrograman PHP dengan *database* MySQL. Metode Penelitian yang digunakan adalah Metode Research and Development dengan tahapan : Research and Information Collecting, Planning, Develope Preliminary Form Of Product, Preliminary Field Testing, Main Product Revision, Main Field Testing, Operational Product Revision, dan Operational Field Testing.

Hasil dari penelitian ini menghasilkan sebuah website rampcheck dan pencatatan bus yang bertujuan untuk memudahkan petugas dalam proses pemeriksaan kendaraan, mempermudah petugas dalam melakukan pencatatan bus, sistem pengarsipan yang baik serta menjamin kelaikan kendaraan sebelum beroperasi di jalan. Website ini dapat dioperasikan di PC dan smartphone.

**Kata kunci**: Rampcheck, Metode Research and Development, Website

xiii

#### **ABSTRACT**

<span id="page-14-0"></span>Rampcheck is an activity of periodic and gradual inspection of safety aspects on public transportation which is carried out to achieve the fulfillment of technical requirements and roadworthiness. This is in line with one of the objectives of periodic motor vehicle testing, which is to provide technical safety guarantees for the use of motorized vehicles, trailers, and patchcars on the road. In carrying out rampchecks and recording buses at Bulupitu Bus Station, they still use manual forms which can risk damage or loss of vehicle document data because there is no system that can save automatically (database). Therefore, it is necessary to use an information technology to prevent this.

One form of utilization of information systems is the use of websites. The website developed in this study uses the PHP programming language with MySQL database. The research method used is the Research and Development Method with the stages: Research and Information Collecting, Planning, Develope Preliminary Of Product, Preliminary Field Testing, Main Product Revision, Main Field Testing, Operational Product Revision, and Operational Field Testing.

The results of this study resulted in a rampcheck website and bus registration which aims to facilitate officers in the vehicle inspection process, make it easier for officers to record buses, a good filing system and ensure the vehicle's worthiness before operating on the road. This website can be operated on PC and smartphone.

**Keywords**: Rampcheck, Research and Development Method, Website